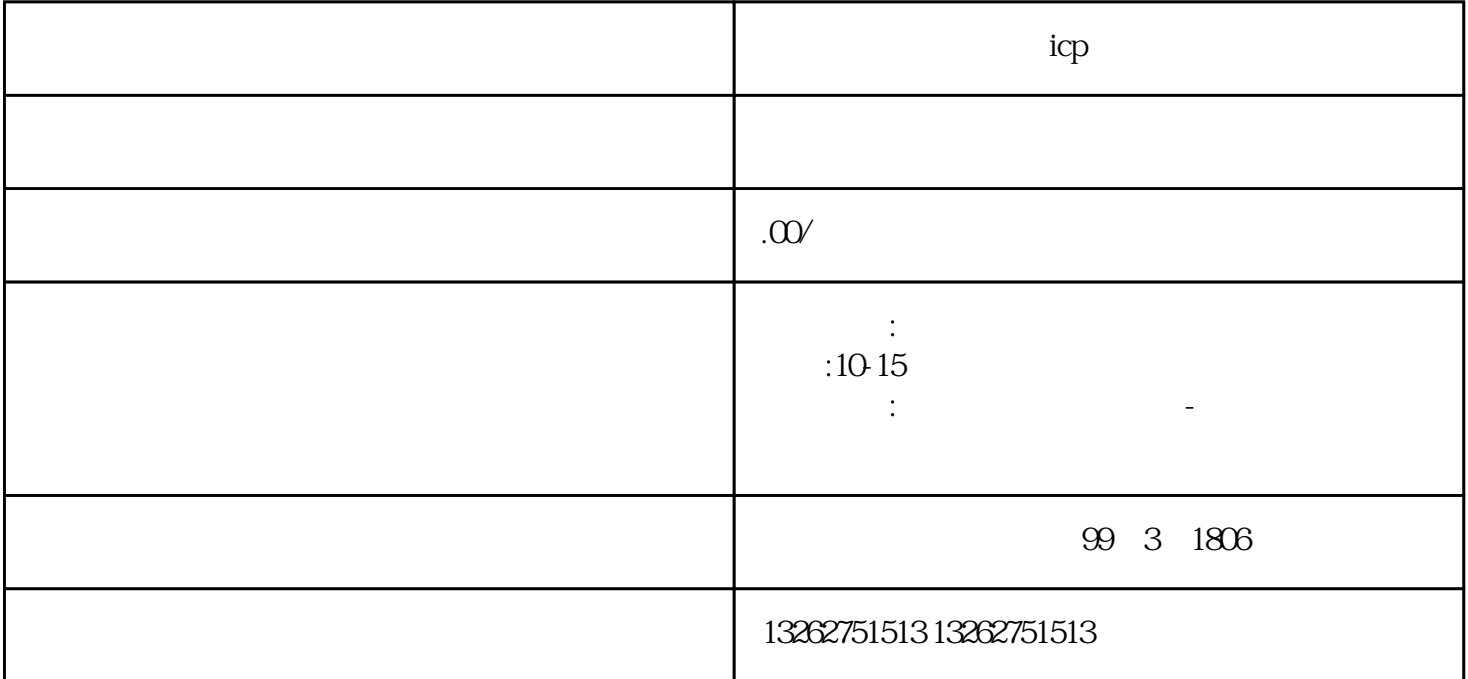

 ${icp}$ 

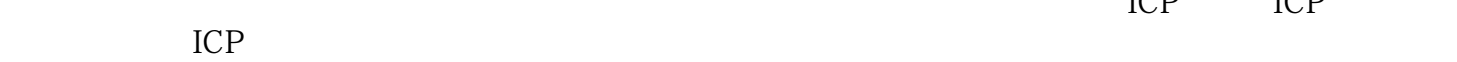

 $\mathbf 2$ .  $3.$  $4.$  $\mathbf{1}$ .  $2.$  $3 \t\t 4$ 

 $ICP$ 

 $\alpha$  $\mathfrak{g}$  $\frac{1}{\sqrt{1-\frac{1}{\sqrt{1-\frac{1$ 

 $5\,$ 

 我的网站需要什么条件才能申请ICP经营许可证?您的网站需要符合法律法规的相关规定,内容合法  $ICP$  ICP